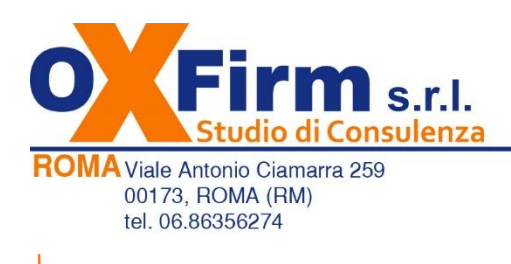

**CASERTA Piazza Giovanni XXIII, 18** 81027, S. Felice a C.llo(CE) tel. 0823.753477 / 754996

## *Tutorial utilizzo PIATTAFORMA DI FORMAZIONE*

**1)** Collegatevi al sito: **[www.spaziocorsi.it](http://www.spaziocorsi.it/)** ed effettuate il **login**, inserendo le credenziali (username e password) ricevute tramite e-mail:

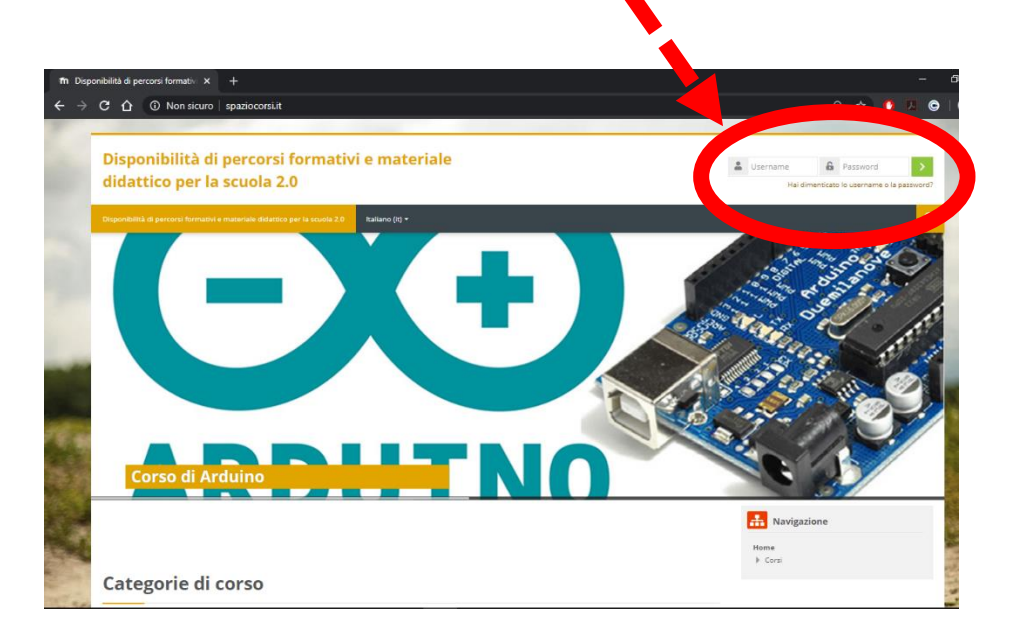

**2)** Cliccate sul corso assegnato nella pagina "I MIEI CORSI"

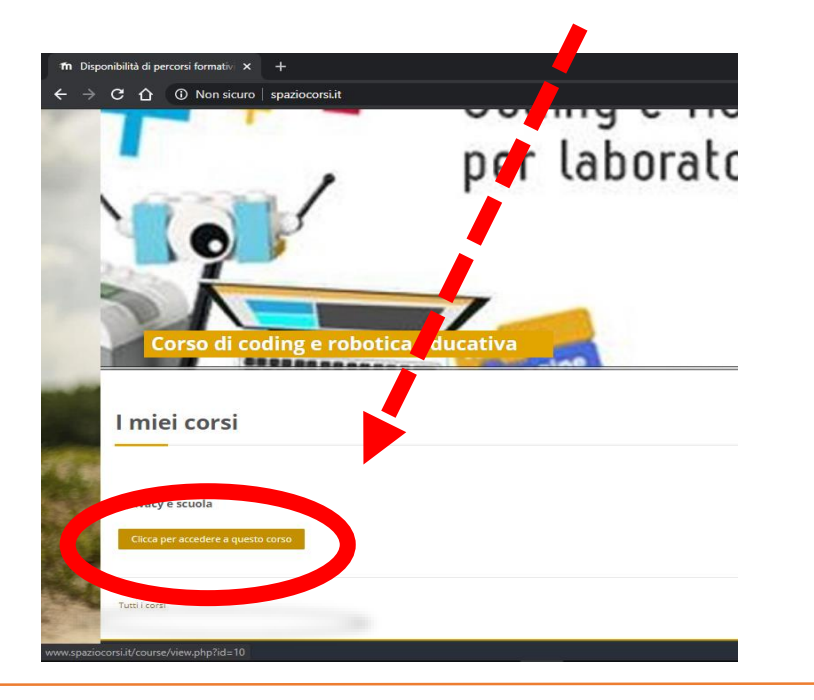

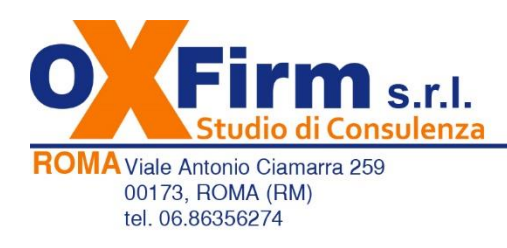

**CASERTA Piazza Giovanni XXIII, 18** 81027, S. Felice a C.llo(CE) tel. 0823.753477 / 754996

## **3) Iniziate a guardare il video della lezione**

Solo dopo aver visionato il video per intero (tutti i minuti) si avrà la possibilità di accedere alla sezione "CERTIFICATO".

Nella sezione dedicata, cliccando sul tasto "SCARICA CERTIFICATO" partirà il download automatico.

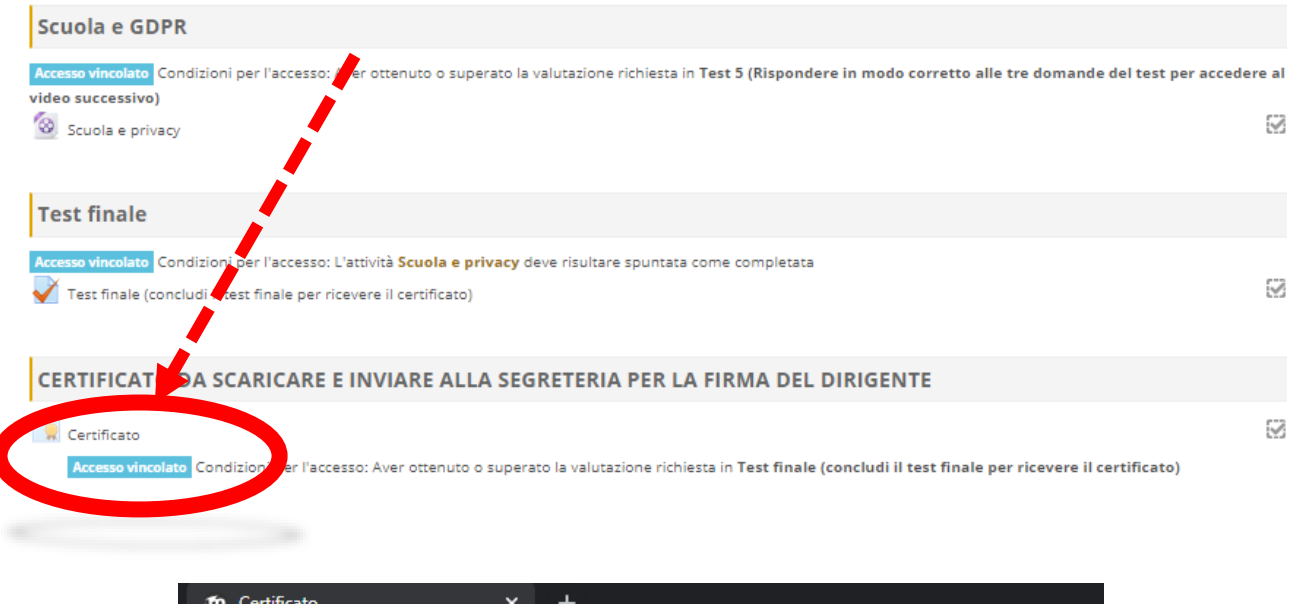

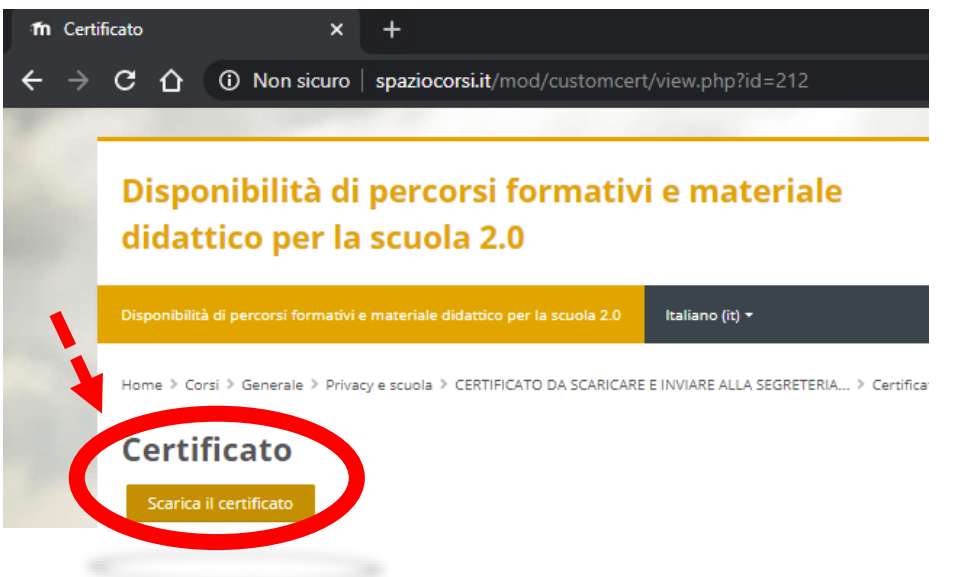